# **ytmusicapi**

*Release 0.9.2*

**Aug 27, 2020**

# **Contents**

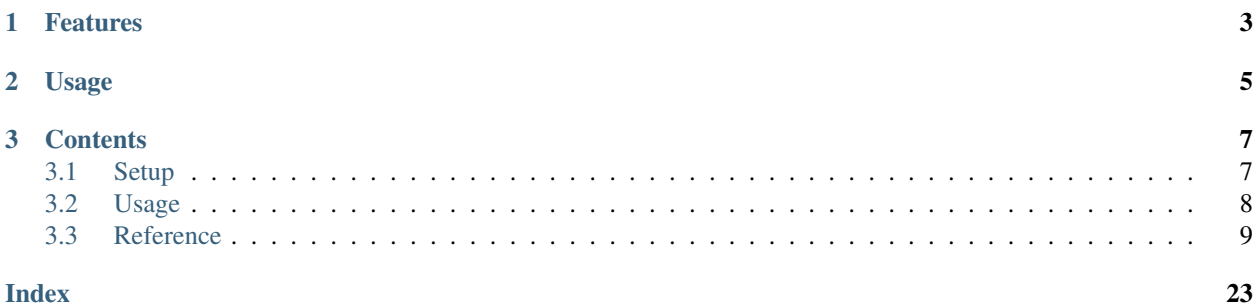

The purpose of this library is to automate interactions with [YouTube Music,](https://music.youtube.com/) such as retrieving your library content, managing playlists and uploading songs. To achieve this, it emulates web requests that would occur if you performed the same actions in your web browser.

This project is not supported nor endorsed by Google

# CHAPTER<sup>1</sup>

# Features

#### <span id="page-6-0"></span>Browsing:

- search (including all filters)
- get artist information and releases (songs, videos, albums, singles)
- get user information (videos, playlists)
- get albums
- get song metadata
- get watch playlists (playlist that appears when you press play in YouTube Music)

#### Library management:

- get library contents: playlists, songs, artists, albums and subscriptions
- add/remove library content: rate songs, albums and playlists, subscribe/unsubscribe artists

#### Playlists:

- create and delete playlists
- modify playlists: edit metadata, add/move/remove tracks
- get playlist contents

#### Uploads:

• Upload songs and remove them again

• List uploaded songs, artists and albums

# CHAPTER 2

# Usage

<span id="page-8-0"></span>**from ytmusicapi import** YTMusic

```
ytmusic = YTMusic('headers_auth.json')
playlistId = ytmusic.create_playlist("test", "test description")
search_results = ytmusic.search("Oasis Wonderwall")
ytmusic.add_playlist_items(playlistId, [search_results[0]['videoId']])
```
The [tests](https://github.com/sigma67/ytmusicapi/blob/master/tests/test.py) are also a great source of usage examples.

To get started, read the *[setup instructions](#page-10-1)*.

For a complete documentation of available functions, see the *[Reference](#page-12-0)*.

# CHAPTER 3

# **Contents**

## <span id="page-10-1"></span><span id="page-10-0"></span>**3.1 Setup**

### **3.1.1 Installation**

pip install ytmusicapi

### **3.1.2 Authenticated requests**

#### **Copy authentication headers**

To run authenticated requests you need to set up you need to copy your request headers from a POST request in your browser. To do so, follow these steps:

• Open a new tab

...

- Open the developer tools (Ctrl-Shift-I) and select the "Network" tab
- Go to <https://music.youtube.com> and ensure you are logged in
- Find an authenticated POST request. The simplest way is to filter by /browse using the search bar
- Verify that the request looks like this: Status 200, Method POST, Domain music.youtube.com, File browse?
- Copy the request headers (right click > copy > copy request headers)
- Verify that the request looks like this: Status 200, Type xhr, Name browse?...
- Click on the Name of any matching request. In the "Headers" tab, scroll to the section "Request headers" and copy everything starting from "accept: \*/\*" to the end of the section

#### **Using the headers in your project**

To set up your project, open a Python console and call YTMusic.setup() with the parameter filepath=headers\_auth.json and follow the instructions and paste the request headers to the terminal input:

```
from ytmusicapi import YTMusic
YTMusic.setup(filepath=headers_auth.json)
```
If you don't want terminal interaction in your project, you can pass the request headers with the headers\_raw parameter:

```
from ytmusicapi import YTMusic
YTMusic.setup(filepath=headers_auth.json, headers_raw="<headers copied above>")
```
The function returns a JSON string with the credentials needed for *[Usage](#page-11-0)*. Alternatively, if you passed the filepath parameter as described above, a file called headers\_auth.json will be created in the current directory, which you can pass to YTMusic() for authentication.

These credentials remain valid as long as your YTMusic browser session is valid (about 2 years unless you log out).

### **3.1.3 Manual file creation**

Alternatively, you can paste the cookie to headers\_auth.json below and create your own file:

```
{
    "User-Agent": "Mozilla/5.0 (Windows NT 10.0; Win64; x64; rv:72.0) Gecko/20100101
\rightarrowFirefox/72.0",
   "Accept": "*/*",
    "Accept-Language": "en-US,en;q=0.5",
    "Content-Type": "application/json",
    "X-Goog-AuthUser": "0",
    "x-origin": "https://music.youtube.com",
    "Cookie" : "PASTE_COOKIE"
}
```
# <span id="page-11-0"></span>**3.2 Usage**

### **3.2.1 Unauthenticated**

Unauthenticated requests for retrieving playlist content or searching:

```
from ytmusicapi import YTMusic
ytmusic = YTMusic()
```
If an endpoint requires authentication you will receive an error: Please provide authentication before using this function

### **3.2.2 Authenticated**

For authenticated requests you need to set up your credentials first: *[Setup](#page-10-1)*

<span id="page-12-2"></span>After you have created the authentication JSON, you can instantiate the class:

```
from ytmusicapi import YTMusic
ytmusic = YTMusic('headers_auth.json')
```
With the *v*tmusic instance you can now perform authenticated requests:

```
playlistId = ytmusic.create_playlist("test", "test description")
search_results = ytmusic.search("Oasis Wonderwall")
ytmusic.add_playlist_items(playlistId, [search_results[0]['videoId']])
```
#### **Brand accounts**

To send requests as a brand account, there is no need to change authentication credentials. Simply provide the ID of the brand account when instantiating YTMusic. You can get the ID from <https://myaccount.google.com/> after selecting your brand account [\(https://myaccount.google.com/b/21\\_digit\\_number\)](https://myaccount.google.com/b/21_digit_number).

Example:

```
from ytmusicapi import YTMusic
ytmusic = YTMusic('headers_auth.json', 101234161234936123473)
```
## <span id="page-12-0"></span>**3.3 Reference**

Reference for the YTMusic class.

**class** ytmusicapi.**YTMusic**(*auth: str = None*, *user: str = None*, *proxies: dict = None*, *language: str = 'en'*) Allows automated interactions with YouTube Music by emulating the YouTube web client's requests. Permits both authenticated and non-authenticated requests. Authentication header data must be provided on initializa-

tion. YTMusic.**\_\_init\_\_**(*auth: str = None*, *user: str = None*, *proxies: dict = None*, *language: str = 'en'*) Create a new instance to interact with YouTube Music.

#### **Parameters**

- **auth** Optional. Provide a string or path to file. Authentication credentials are needed to manage your library. Should be an adjusted version of *headers\_auth.json.example* in the project root. See  $setup()$  for how to fill in the correct credentials. Default: A default header is used without authentication.
- **user** Optional. Specify a user ID string to use in requests. This is needed if you want to send requests on behalf of a brand account. Otherwise the default account is used. You can retrieve the user ID by going to <https://myaccount.google.com> and selecting your brand account. The user ID will be in the URL: [https://myaccount.google.com/b/user\\_id/](https://myaccount.google.com/b/user_id/)
- **proxies** Optional. Proxy configuration in [requests](https://requests.readthedocs.io/) [format.](https://requests.readthedocs.io/en/master/user/advanced/#proxies)
- **language** Optional. Can be used to change the language of returned data. English will be used by default. Available languages can be checked in the ytmusicapi/locales directory.

### **3.3.1 Setup**

<span id="page-12-1"></span>See also the *[Setup](#page-10-1)* page

<span id="page-13-2"></span>**classmethod** YTMusic.**setup** (*filepath: str = None*, *headers raw: str = None*)  $\rightarrow$  Dict[KT, VT] Requests browser headers from the user via command line and returns a string that can be passed to YTMusic()

#### Parameters

- **filepath** Optional filepath to store headers to.
- **headers** raw Optional request headers copied from browser. Otherwise requested from terminal

Returns configuration headers string

### **3.3.2 Search**

<span id="page-13-1"></span>YTMusic.**search**(*query: str*, *filter: str = None*) → List[Dict[KT, VT]]

Search YouTube music Returns up to 20 results within the provided category.

#### **Parameters**

- **query** Query string, i.e. 'Oasis Wonderwall'
- **filter** Filter for item types. Allowed values: 'songs', 'videos', 'albums', 'artists', 'playlists'. Default: Default search, including all types of items.

#### Returns

List of results depending on filter. resultType specifies the type of item (important for default search). albums, artists and playlists additionally contain a browseId, corresponding to albumId, channelId and playlistId (browseId='VL'+playlistId)

Example list:

```
\lceil{
    "videoId": "ZrOKjDZOtkA",
    "title": "Wonderwall (Remastered)",
    "artists": [
      {
        "name": "Oasis",
        "id": "UCmMUZbaYdNH0bEd1PAlAqsA"
      }
    ],
    "album": {
      "name": "(What's The Story) Morning Glory? (Remastered)",
      "id": "MPREb_9nqEki4ZDpp"
    },
    "duration": "4:19",
    "thumbnails": [...],
    "resultType": "song"
  }
]
```
### **3.3.3 Browsing**

```
YTMusic.get_artist(channelId: str) → Dict[KT, VT]
```
Get information about an artist and their top releases (songs, albums, singles and videos). The top lists contain pointers for getting the full list of releases. For songs/videos, pass the browseId to get playlist(). For albums/singles, pass browseId and params to  $get\_artist\_albums()$ .

Parameters channel<sub>Id</sub> – channel id of the artist

Returns Dictionary with requested information.

Example:

{

```
"description": "Oasis were ...",
"views": "1838795605",
"name": "Oasis",
"channelId": "UCUDVBtnOQi4c7E8jebpjc9Q",
"subscribers": "2.3M",
"subscribed": false,
"thumbnails": [...],
"songs": {
    "browseId": "VLPLMpM3Z0118S42R1npOhcjoakLIv1aqnS1",
    "results": [
       \{"videoId": "ZrOKjDZOtkA",
            "title": "Wonderwall (Remastered)",
            "thumbnails": [...],
            "artist": "Oasis",
            "album": "(What's The Story) Morning Glory? (Remastered)"
        }
    ]
},
"albums": {
    "results": [
       {
            "title": "Familiar To Millions",
            "thumbnails": [...],
            "year": "2018",
            "browseId": "MPREb_AYetWMZunqA"
        }
    ],
    "browseId": "UCmMUZbaYdNH0bEd1PAlAqsA",
    "params": "6gPTAUNwc0JDbndLYlFBQV..."
},
"singles": {
    "results": [
        {
            "title": "Stand By Me (Mustique Demo)",
            "thumbnails": [...],
            "year": "2016",
            "browseId": "MPREb_7MPKLhibN5G"
        }
    ],
    "browseId": "UCmMUZbaYdNH0bEd1PAlAqsA",
    "params": "6gPTAUNwc0JDbndLYlFBQV..."
},
"videos": {
    "results": [
        {
            "title": "Wonderwall",
            "thumbnails": [...],
            "views": "358M",
            "videoId": "bx1Bh8ZvH84",
            "playlistId": "PLMpM3Z0118S5xuNckw1HUcj1D021AnMEB"
        }
```

```
],
    "browseId": "VLPLMpM3Z0118S5xuNckw1HUcj1D021AnMEB"
}
```
<span id="page-15-0"></span>YTMusic.**get\_artist\_albums**(*channelId: str*, *params: str*) → List[Dict[KT, VT]] Get the full list of an artist's albums or singles

#### **Parameters**

- **channelId** channel Id of the artist
- **params** params obtained by [get\\_artist\(\)](#page-13-0)

Returns List of albums or singles

Example:

{

}

}

```
"browseId": "MPREb_0rtvKhqeCY0",
"artist": "Armin van Buuren",
"title": "This I Vow (feat. Mila Josef)",
"thumbnails": [...],
"type": "EP",
"year": "2020"
```
YTMusic.**get\_user**(*channelId: str*) → Dict[KT, VT]

Retrieve a user's page. A user may own videos or playlists.

Parameters channelId – channelId of the user

Returns Dictionary with information about a user.

Example:

```
{
  "name": "4Tune - No Copyright Music",
  "videos": {
    "browseId": "UC44hbeRoCZVVMVg5z0FfIww",
   "results": [
     {
       "title": "Epic Music Soundtracks 2019",
       "videoId": "bJonJjgS2mM",
       "playlistId": "RDAMVMbJonJjgS2mM",
       "thumbnails": [
          {
            "url": "https://i.ytimg.com/vi/bJon...",
            "width": 800,
            "height": 450
          }
       ],
        "views": "19K"
     }
   ]
 },
  "playlists": {
   "browseId": "UC44hbeRoCZVVMVg5z0FfIww",
    "results": [
```

```
{
        "title": " Machinimasound | Playlist",
        "playlistId": "PLRm766YvPiO9ZqkBuEzSTt6Bk4eWIr3gB",
        "thumbnails": [
          {
            "url": "https://i.ytimg.com/vi/...",
            "width": 400,
            "height": 225
          }
        ]
      }
   ],
    "params": "6gO3AUNvWU..."
 }
}
```
YTMusic.**get\_user\_playlists**(*channelId: str*, *params: str*) → List[Dict[KT, VT]]

Retrieve a list of playlists for a given user. Call this function again with the returned params to get the full list.

**Parameters** 

- **channelId** channelId of the user.
- **params** params obtained by  $get\_artist()$

Returns List of user playlists.

Example:

```
\sqrt{ }{
      "browseId": "VLPLkqz3S84Tw-T4WwdS5EAMHegVhWH9vZIx",
      "title": "Top 10 vídeos del momento... hasta el momento! | Vevo Playlist",
      "thumbnails": [
        {
          "url": "https://i.ytimg.com/vi/...",
          "width": 400,
          "height": 225
        }
      ]
    }
]
```
YTMusic.**get\_album**(*browseId: str*) → Dict[KT, VT]

Get information and tracks of an album

**Parameters browseId** – browseId of the album, for example returned by [search\(\)](#page-13-1)

Returns Dictionary with title, description, artist and tracks.

Each track is in the following format:

```
{
 "title": "Seven",
 "trackCount": "7",
 "durationMs": "1439579",
 "playlistId": "OLAK5uy_kGnhwT08mQMGw8fArBowdtlew3DpgUt9c",
 "releaseDate": {
    "year": 2016,
```

```
"month": 10,
    "day": 28
 },
 "description": "Seven is ...",
 "thumbnails": [...],
 "artist": [
   {
      "name": "Martin Garrix",
      "id": "UCqJnSdHjKtfsrHi9aI-9d3g"
   }
 \frac{1}{2},
 "tracks": [
   {
      "index": "1",
      "title": "WIEE (feat. Mesto)",
      "artists": "Martin Garrix",
      "videoId": "8xMNeXI9wxI",
      "lengthMs": "203406",
      "likeStatus": "INDIFFERENT"
    }
 ]
}
```
YTMusic.**get\_song**(*videoId: str*) → Dict[KT, VT] Returns metadata about a song or video.

Parameters **videoId** – Video id

Returns Dictionary with song metadata.

Example:

```
{
  "videoId": "ZrOKjDZOtkA",
 "title": "Wonderwall (Remastered)",
  "lengthSeconds": "259",
 "keywords": [
   "Oasis",
   "(What's",
   "..."
 ],
 "channelId": "UCmMUZbaYdNH0bEd1PAlAqsA",
 "isOwnerViewing": false,
 "shortDescription": "Provided to YouTube by Ignition...",
 "isCrawlable": true,
 "thumbnail": {
    "thumbnails": [
      {
        "url": "https://i.ytimg.com/vi/ZrOKjDZOtkA/maxresdefault.jpg",
       "width": 1920,
       "height": 1080
     }
   ]
 },
 "averageRating": 4.5673099,
 "allowRatings": true,
  "viewCount": "18136380",
  "author": "Oasis - Topic",
```

```
"isPrivate": false,
 "isUnpluggedCorpus": false,
 "isLiveContent": false,
 "provider": "Ignition",
  "artists": [
   "Oasis"
 \frac{1}{2},
  "copyright": "p 2014 Big Brother Recordings ...",
  "production": [
   "Composer: Noel Gallagher",
   "Lyricist: Noel Gallagher",
   "Producer: Owen Morris & Noel Gallagher"
 ],
 "release": "2014-09-29",
 "streamingData": {
    "expiresInSeconds": "21540",
    "formats": [
      {
       "itag": 18,
        "mimeType": "video/mp4; codecs="avc1.42001E, mp4a.40.2"",
        "bitrate": 306477,
        "width": 360,
        "height": 360,
        "lastModified": "1574970034520502",
       "contentLength": "9913027",
       "quality": "medium",
       "fps": 25,
        "qualityLabel": "360p",
        "projectionType": "RECTANGULAR",
        "averageBitrate": 306419,
        "audioQuality": "AUDIO_QUALITY_LOW",
        "approxDurationMs": "258809",
        "audioSampleRate": "44100",
        "audioChannels": 2,
        "signatureCipher": "..."
      }
   \vert,
    "adaptiveFormats": []
  }
}
```
## **3.3.4 Watch**

<span id="page-18-0"></span>YTMusic.**get\_watch\_playlist**(*videoId: str = None*, *playlistId: str = None*, *limit=25*, *params: str =*  $None$ )  $\rightarrow$  List[Dict[KT, VT]]

Get a watch list of tracks. This watch playlist appears when you press play on a track in YouTube Music.

Parameters

- **videoId** videoId of the played video
- **playlistId** playlistId of the played playlist or album
- **limit** minimum number of watch playlist items to return
- **params** only used internally by [get\\_watch\\_playlist\\_shuffle\(\)](#page-19-0)

Returns List of watch playlist items.

<span id="page-19-2"></span>Example:

```
\lceil\mathcal{A}"title": "Interstellar (Main Theme) - Piano Version",
      "byline": "Patrik Pietschmann • 47M views",
      "length": "4:47",
      "videoId": "4y33h81phKU",
      "playlistId": "RDAMVM4y33h81phKU",
      "thumbnail": [
        {
          "url": "https://i.ytimg.com/vi/4y...",
          "width": 400,
          "height": 225
        }
      ]
    },...
]
```
<span id="page-19-0"></span>YTMusic.**get\_watch\_playlist\_shuffle**(*playlistId: str = None*, *limit=50*) → List[Dict[KT, VT]] Shuffle any playlist

**Parameters** 

- **playlistId** Playlist id
- **limit** The number of watch playlist items to return

**Returns** A list of watch playlist items (see  $get\_watch\_playlist()$ )

### **3.3.5 Library**

{

}

```
YTMusic.get_library_playlists(limit: int = 25) → List[Dict[KT, VT]]
     Retrieves the playlists in the user's library.
```
Parameters **limit** – Number of playlists to retrieve

Returns List of owned playlists.

Each item is in the following format:

```
'playlistId': 'PLQwVIlKxHM6rz0fDJVv_0UlXGEWf-bFys',
'title': 'Playlist title',
'thumbnails: [...],
'count': 5
```
YTMusic.**get\_library\_songs**(*limit: int = 25*) → List[Dict[KT, VT]]

Gets the songs in the user's library (liked videos are not included). To get liked songs and videos, use [get\\_liked\\_songs\(\)](#page-20-0)

Parameters **limit** – Number of songs to retrieve

Returns List of songs. Same format as [get\\_playlist\(\)](#page-21-0)

```
YTMusic.get_library_artists(limit: int = 25) → List[Dict[KT, VT]]
     Gets the artists of the songs in the user's library.
```
Parameters **limit** – Number of artists to return

<span id="page-20-4"></span>Returns List of artists.

Each item is in the following format:

```
{
 "browseId": "UCxEqaQWosMHaTih-tgzDqug",
 "artist": "WildVibes",
 "subscribers": "2.91K",
  "thumbnails": [...]
}
```
<span id="page-20-3"></span>YTMusic.**get\_library\_albums**(*limit: int = 25*) → List[Dict[KT, VT]] Gets the albums in the user's library.

Parameters **limit** – Number of albums to return

Returns List of albums

<span id="page-20-0"></span>YTMusic.**get\_liked\_songs**(*limit: int = 100*) → Dict[KT, VT] Gets playlist items for the 'Liked Songs' playlist

Parameters **limit** – How many items to return. Default: 100

Returns List of playlistItem dictionaries. See  $get\_playlist()$ 

<span id="page-20-2"></span>YTMusic.**get\_history**() → List[Dict[KT, VT]]

Gets your play history in reverse chronological order

**Returns** List of playlistItems, see  $get\_playlist()$  The additional property played indicates when the playlistItem was played The additional property feedbackToken can be used to remove items with remove history items()

<span id="page-20-1"></span>YTMusic.**remove\_history\_items**(*feedbackTokens: List[str]*) → Dict[KT, VT] Remove an item from the account's history. This method does currently not work with brand accounts

> Parameters **feedbackTokens** – Token to identify the item to remove, obtained from [get\\_history\(\)](#page-20-2)

Returns Full response

YTMusic.**rate\_song**(*videoId: str*, *rating: str = 'INDIFFERENT'*) → Dict[KT, VT] Rates a song ("thumbs up"/"thumbs down" interactions on YouTube Music)

#### **Parameters**

- **videoId** Video id
- **rating** One of 'LIKE', 'DISLIKE', 'INDIFFERENT'

'INDIFFERENT' removes the previous rating and assigns no rating

#### Returns Full response

YTMusic.**rate\_playlist**(*playlistId: str*, *rating: str = 'INDIFFERENT'*) → Dict[KT, VT] Rates a playlist/album ("Add to library"/"Remove from library" interactions on YouTube Music) You can also

dislike a playlist/album, which has an effect on your recommendations

**Parameters** 

- **playlistId** Playlist id
- **rating** One of 'LIKE', 'DISLIKE', 'INDIFFERENT'

'INDIFFERENT' removes the playlist/album from the library

<span id="page-21-1"></span>Returns Full response

YTMusic.**subscribe\_artists**(*channelIds: List[str]*) → Dict[KT, VT] Subscribe to artists. Adds the artists to your library

Parameters **channelIds** – Artist channel ids

Returns Full response

YTMusic.**unsubscribe\_artists**(*channelIds: List[str]*) → Dict[KT, VT] Unsubscribe from artists. Removes the artists from your library

Parameters **channelIds** – Artist channel ids

Returns Full response

### **3.3.6 Playlists**

```
YTMusic.get_playlist(playlistId: str, limit: int = 100) → Dict[KT, VT]
     Returns a list of playlist items
```
**Parameters** 

- **playlistId** Playlist id
- **limit** How many songs to return. Default: 100

Returns Dictionary with information about the playlist. The key tracks contains a List of playlistItem dictionaries

Each item is in the following format:

```
{
  "id": "PLQwVIlKxHM6qv-o99iX9R85og7IzF9YS_",
 "privacy": "PUBLIC",
 "title": "New EDM This Week 03/13/2020",
 "thumbnails": [...]
 "description": "Weekly r/EDM new release roundup. Created with github.com/
˓→sigma67/spotifyplaylist_to_gmusic",
 "author": "sigmatics",
 "year": "2020",
 "duration": "6+ hours",
 "trackCount": 237,
 "tracks": [
    {
      "videoId": "bjGppZKiuFE",
      "title": "Lost",
      "artists": [
       {
         "name": "Guest Who",
         "id": "UCkgCRdnnqWnUeIH7EIc3dBg"
       },
        {
          "name": "Kate Wild",
          "id": "UCwR2l3JfJbvB6aq0RnnJfWg"
        }
      ],
```

```
"album": {
        "name": "Lost",
        "id": "MPREb_PxmzvDuqOnC"
      },
      "duration": "2:58",
      "likeStatus": "INDIFFERENT",
      "thumbnails": [...]
    }
 ]
}
```
The setVideoId is the unique id of this playlist item and needed for moving/removing playlist items

YTMusic.**create\_playlist**(*title: str*, *description: str*, *privacy\_status: str = 'PRIVATE'*, *video\_ids: List*[ $T$ ] = *None*, *source* playlist:  $str = None$   $\rightarrow$  Union[str, Dict[KT, VT]] Creates a new empty playlist and returns its id.

**Parameters** 

- **title** Playlist title
- **description** Playlist description
- **privacy\_status** Playlists can be 'PUBLIC', 'PRIVATE', or 'UNLISTED'. Default: 'PRIVATE'
- **video\_ids** IDs of songs to create the playlist with
- **source\_playlist** Another playlist whose songs should be added to the new playlist

Returns ID of the YouTube playlist or full response if there was an error

YTMusic.**edit\_playlist**(*playlistId: str*, *title: str = None*, *description: str = None*, *privacyStatus: str*

 $= None$ , *moveItem: Tuple[str, str]* = *None, addPlaylistId: str* = *None*)  $\rightarrow$ Union[str, Dict[KT, VT]]

Edit title, description or privacyStatus of a playlist. You may also move an item within a playlist or append another playlist to this playlist.

#### **Parameters**

- **playlistId** Playlist id
- **title** Optional. New title for the playlist
- **description** Optional. New description for the playlist
- **privacyStatus** Optional. New privacy status for the playlist
- **moveItem** Optional. Move one item before another. Items are specified by setVideoId, see get playlist()
- **addPlaylistId** Optional. Id of another playlist to add to this playlist

Returns Status String or full response

YTMusic.**delete\_playlist**(*playlistId: str*) → Union[str, Dict[KT, VT]]

Delete a playlist.

Parameters **playlistId** – Playlist id

Returns Status String or full response

YTMusic.**add\_playlist\_items**(*playlistId: str, videoIds: List[str], source\_playlist: str = None, duplicates: bool = False*)  $\rightarrow$  Union[str, Dict[KT, VT]]

Add songs to an existing playlist

<span id="page-23-1"></span>**Parameters** 

- **playlistId** Playlist id
- **videoIds** List of Video ids
- **source\_playlist** Playlist id of a playlist to add to the current playlist (no duplicate check)
- **duplicates** If True, duplicates will be added. If False, an error will be returned if there are duplicates (no items are added to the playlist)

Returns Status String or full response

```
YTMusic.remove_playlist_items(playlistId: str, videos: List[Dict[KT, VT]]) → Union[str, Dict[KT,
                                       VT]]
```
Remove songs from an existing playlist

#### **Parameters**

- **playlistId** Playlist id
- **videos** List of PlaylistItems, see  $get\_playlist()$ . Must contain videoId and setVideoId

Returns Status String or full response

## **3.3.7 Uploads**

<span id="page-23-0"></span>YTMusic.**get\_library\_upload\_songs**(*limit: int = 25*) → List[Dict[KT, VT]] Returns a list of uploaded songs

Parameters  $1imit$  – How many songs to return. Default: 25

Returns List of uploaded songs.

Each item is in the following format:

```
{
  "entityId": "t_po_CICr2crg7OWpchDpjPjrBA",
 "videoId": "Uise6RPKoek",
 "artist": "Coldplay",
 "title": "A Sky Full Of Stars",
 "album": "Ghost Stories",
 "likeStatus": "LIKE",
  "thumbnails": [...]
}
```
YTMusic.**get\_library\_upload\_artists**(*limit: int = 25*) → List[Dict[KT, VT]] Gets the artists of uploaded songs in the user's library.

Parameters **limit** – Number of artists to return. Default: 25

**Returns** List of artists as returned by  $get$  library\_artists()

```
YTMusic.get_library_upload_albums(limit: int = 25) → List[Dict[KT, VT]]
     Gets the albums of uploaded songs in the user's library.
```
Parameters **limit** – Number of albums to return. Default: 25

Returns List of albums as returned by  $get\_library\_albums()$ 

YTMusic.**get\_library\_upload\_artist**(*browseId: str*) → List[Dict[KT, VT]] Returns a list of uploaded tracks for the artist.

<span id="page-24-0"></span>**Parameters browseId** – Browse id of the upload artist, i.e. from [get\\_library\\_upload\\_songs\(\)](#page-23-0)

Returns List of uploaded songs.

Example List:

```
\lceil{
    "entityId": "t_po_CICr2crg7OWpchDKwoakAQ",
    "videoId": "Dtffhy8WJgw",
    "title": "Hold Me (Original Mix)",
    "artist": [
      {
        "name": "Jakko",
        "id": "FEmusic_library_privately_owned_artist_detaila_po_
˓→CICr2crg7OWpchIFamFra28"
     }
   \frac{1}{2}"album": null,
    "likeStatus": "LIKE",
    "thumbnails": [...]
  }
]
```
YTMusic.**get\_library\_upload\_album**(*browseId: str*) → Dict[KT, VT] Get information and tracks of an album associated with uploaded tracks

```
Parameters browseId – Browse id of the upload album, i.e. from i.e. from
   get_library_upload_songs()
```
Returns Dictionary with title, description, artist and tracks.

Example album:

```
{
 "title": "Hard To Stop - Single",
 "thumbnails": [...]
 "year": "2013",
 "trackCount": 1,
 "duration": "4 minutes, 2 seconds",
 "tracks": [
    {
      "entityId": "t_po_CICr2crg7OWpchDN6tnYBw",
     "videoId": "VBQVcjJM7ak",
     "title": "Hard To Stop (Vicetone x Ne-Yo x Daft Punk)",
      "likeStatus": "LIKE"
    }
 ]
}
```
YTMusic.**upload\_song**(*filepath: str*) → Union[str, requests.models.Response] Uploads a song to YouTube Music

Parameters filepath – Path to the music file (mp3, m4a, wma, flac or ogg)

Returns Status String or full response

```
YTMusic.delete_upload_entity(entityId: str) → Union[str, Dict[KT, VT]]
     Deletes a previously uploaded song or album
```
Parameters entityId - The entity id of the uploaded song or album, e.g. retrieved from [get\\_library\\_upload\\_songs\(\)](#page-23-0)

Returns Status String or error

## Index

# <span id="page-26-0"></span>Symbols

\_\_init\_\_() (*ytmusicapi.YTMusic method*), [9](#page-12-2)

# A

add\_playlist\_items() (*ytmusicapi.YTMusic method*), [19](#page-22-0)

# $\mathcal{C}$

create\_playlist() (*ytmusicapi.YTMusic method*), [19](#page-22-0)

# D

delete\_playlist() (*ytmusicapi.YTMusic method*), [19](#page-22-0) delete\_upload\_entity() (*ytmusicapi.YTMusic method*), [21](#page-24-0)

# E

edit\_playlist() (*ytmusicapi.YTMusic method*), [19](#page-22-0)

# G

```
get_album() (ytmusicapi.YTMusic method), 13
get_artist() (ytmusicapi.YTMusic method), 10
get_artist_albums() (ytmusicapi.YTMusic
       method), 12
get_history() (ytmusicapi.YTMusic method), 17
get_library_albums() (ytmusicapi.YTMusic
       method), 17
get_library_artists() (ytmusicapi.YTMusic
       method), 16
get_library_playlists() (ytmusicapi.YTMusic
       method), 16
get_library_songs() (ytmusicapi.YTMusic
       method), 16
get_library_upload_album() (ytmusi-
       capi.YTMusic method), 21
get_library_upload_albums() (ytmusi-
       capi.YTMusic method), 20
```
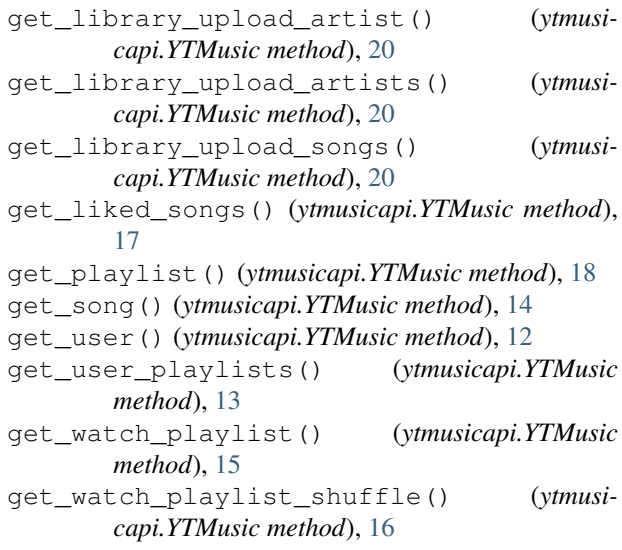

# R

```
rate_playlist() (ytmusicapi.YTMusic method), 17
rate_song() (ytmusicapi.YTMusic method), 17
remove_history_items() (ytmusicapi.YTMusic
        method), 17
remove_playlist_items() (ytmusicapi.YTMusic
        method), 20
```
# S

search() (*ytmusicapi.YTMusic method*), [10](#page-13-2) setup() (*ytmusicapi.YTMusic class method*), [9](#page-12-2) subscribe\_artists() (*ytmusicapi.YTMusic method*), [18](#page-21-1)

# U

```
unsubscribe_artists() (ytmusicapi.YTMusic
       method), 18
upload_song() (ytmusicapi.YTMusic method), 21
```
## Y

```
YTMusic (class in ytmusicapi), 9
```